# Free glitter text effects

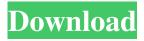

#### Glitter Font Photoshop Free Download Crack (LifeTime) Activation Code Free Download

Every image starts in InDesign. You can use your InDesign images in Photoshop, or if you want to start with a flattened file in Photoshop, you can do so. Understanding Photoshop's Layer Features In this section, I show you how layers work in Photoshop and how you can create, modify, and organize layers to make your project look its best. Layers A layer is an element that is treated like a mini-document, which means that anything you do to a layer also affects any other layers under that layer. In Photoshop, each layer is treated as a self-contained mini-document. It has its own rectangle, or area of the canvas, and all editing takes place on that rectangular area. So if you apply an effect to one layer, it affects any other layers that are beneath that layer. Creating a layer Creating a new layer isn't difficult. Just open the Layers palette and click the Create New Layer button, as shown in Figure 1-1. A new layer appears in your canvas. You can access this palette by going to the Layer menu and choosing New Layer. Figure 1-1: Create new layers in the Layers palette. Modifying a layer You can do many things to a layer, but the most important one is to move it up or down in the Layer list. For example, to move a layer down in the stack, double-click any open layer and then drag it to the bottom of the list. Press the Esc key (page 1) to move a layer to the top of the stack. (Tutorial: Managing Layers with the Layers Palette) Adding and deleting layers You can add or delete layers from your canvas at any time in Photoshop, but usually, you add new layers for the last step in an image workflow. You create a new layer when you're ready to start doing something special with that layer. Photoshop layers are arranged in a stack from bottom to top. New layers always appear at the bottom. Layers that you place at the top are the only ones that are visible when you open the Layers palette. You can rearrange the layers and their ordering in the Layers palette by double-clicking the layer name. Layers are added to the bottom of the stack, and they appear above any layers that are behind them. When a layer is opened, it shows on the canvas as

#### **Glitter Font Photoshop Free Download Crack + Free License Key X64**

What is Photoshop Elements? Photoshop Elements is a digital graphics editing program, and part of the Adobe Photoshop family. All photographers, graphic designers, web designers, and meme creators use Photoshop to edit images, create new highquality images, or both. Photoshop Elements is an alternative to traditional Photoshop. It is a graphics editor for photographers, image editors and hobbyists. It contains most of the features of the professional version but with fewer features and a simpler user interface. Photoshop Elements has many of the photo editing features of the professional version of Photoshop, but it has fewer features than Photoshop. The following are a few Photoshop Elements 10 Essential Skills that you need to learn: 1. Take control over the layers 2. Edit images quickly 3. Layer styles 4. Solve image problems with image editing features 5. Use the Photoshop Elements photo editor 6. Import and export images 7. Work with vectors and raster graphics 8. Use the photo printer Photoshop Elements vs Photoshop Images are made using layers, which are the building blocks of a digital image. After an image is created, the layers are arranged in order based on how the image will appear in the finished product. This means that layers work in layers and not in frames. When the correct order is used and the right tools are used, it is possible to see the effects of an image in a single click. To create a new image, drag the required elements from the toolbox and arrange them on the canvas. Once this is done, click on the layers tab and select which layers you want to work on. You can add or delete layers, apply and remove effects, and transform and rotate your layers. You can also draw the outlines, shapes, colors and gradients on the layers. After you have arranged all the layers the way you want, all you have to do is apply or apply a filter to your layers. Photoshop Elements vs. Photoshop CS6 If you plan to use the features of Photoshop Elements or Photoshop CS6, you will need

to learn Photoshop Elements first. Once you have mastered the basic aspects, you can move to Photoshop CS6 or other

programs to create professional quality images. If you only plan to use the features of Photoshop Elements or Photoshop CS6 for personal use, you can skip to the next step. 05a79cecff

## Glitter Font Photoshop Free Download Activation Key [Mac/Win]

The Eraser is a simple tool that allows you to erase parts of an image. The Magic Wand allows you to select areas of an image that match a given color or area. The Pen Tool lets you draw objects (such as lines, freehand or text) and edit them afterward. The Screen Tool lets you crop an image or perform other adjustments. The Smudge tool allows you to blur part of an image. The Mosaic tool allows you to assemble a variety of images from separate parts into a single image. The Gradient tool lets you edit colors in an image based on a gradient. The Filter category features a variety of image filters, including blur, sharpen, denoise, and composite. The Blur filter lets you blur an area of an image. The Sharpen filter lets you sharpen an area of an image. The Noise filter lets you reduce noise in an image. The Darken filter darkens an area of an image. The Lighten filter lightens an area of an image. The Colorize filter lets you change the color of an image. The Emboss filter creates a fine mesh pattern. The Soften filter softens an area of an image. The Screen filter lets you combine two images using light and dark areas, as well as color and shade. The Gamma correction filter changes the brightness and contrast of an image. The Local adjustments are made after applying the Colorize filter. The Red Eye effect is used to remove red eye, the overexposure caused by flash. The Rotation tool lets you change the angle of an image. The Perspective correction tool lets you change the perspective of an image. The Blend modes let you mix two or more images together to create a new image. The Clipping paths allow you to create special effects by pasting or drawing a path into an image. The Gaussian Blur filter lets you blur an area of an image. The Dodge tool lets you selectively lighten or darken an area of an image. The Burn tool lets you selectively lighten or darken an area of an image. The Colorize tool lets you change the color of an image. The Threshold filter lets you change the brightness level of an image. The Desaturate filter lets you change the saturation of an image. The Invert filter inverts an image, such as changing a blue screen to a black screen. The Gaussian

### What's New in the Glitter Font Photoshop Free Download?

Pages 1.10.2012 Houzz' fun printables! Houzz is one of my favorite sites. It's full of amazing ideas! I have several "wish lists" of images I love but can't always afford to place on my project. The "printables" section of the site holds a huge amount of inspiration, too. Yesterday I created a page for my home office. I used the free borders for the inspiration and then printed the wall border. I trimmed it to size and attached to a piece of wood with 3-dissolvable Makers Cutting Medium from Woodwool. I thought I was going to need more adhesive but the method used in the tutorial worked well. I wanted to print the header image onto the blockboard, but noticed it had a slight shine. I was afraid that it would make the print bleed, but after transferring the image to the brown paper, the print just was fine. I started another one for my scrapbooking room. Here I printed the header on to the 8.5x11" and then transferred the image to black-and-white construction paper to print on the desktop. I printed the border to go with the wall. The header again was printed on to the brown paper and then transferred to the wall. And here's my finish product. I was pretty happy with it. I have come up with a few more ideas. Thoughts, anyone? And now for the giveaway: I've had the chance to be a guest designer for Woodwool recently and got to work with some really awesome patterns. They always give me such a kick in the pants, too! They've been asking if I wanted to do a giveaway and this week's pattern is one of my favorites so of course I said yes! You could win a pdf pattern of your choice from the Woodwool Patterns line. To enter to win, leave me a comment telling me which one you like best or which one you think I should try next. If you're interested in one of my patterns, you can easily get in touch with me, either via e-mail at lissa.imaginista at gmail dot com or via Facebook, LissaImaginista. My Etsy shop is LissaImaginista's Creative Reuse. And even though I'm not really one

# System Requirements For Glitter Font Photoshop Free Download:

Microsoft® Windows® XP SP2 1.4 GHz Pentium III or better 256 MB RAM 1 GB free hard disk space Microsoft Internet Explorer® 7.0 or above Prices and Availability: The Kingdom Hearts III PlayStation® 4, PC, Xbox One, and PlayStation® Vita Digital Deluxe Edition will be available for \$49.99/€39.99/£29.99 and can be pre-ordered on the Square Enix e-STORE from 17:00 JST on Friday, January 11, 2018 (Japan

https://sundtindtag.dk/%Alternativ sund mad%/ http://lasdocas.cl/?p=5297 https://academie-coachsdesante.com/blog/index.php?entryid=2208 https://mhealthtechsolutions.com/2022/07/01/adobe-photoshopphotoshop-cc-2020-23-1/ https://www.luckyanimals.it/wp-content/uploads/2022/07/adobe photoshop 70 free download setupexe.pdf http://iptvpascher.com/?p=24923 https://berlin-property-partner.com/wp-content/uploads/2022/07/Adobe Photoshop X64 Or X86 Crack.pdf https://emiratesoptical.net/download-adobe-photoshop-express-8-0-1-2013/ https://ubipharma.pt/wp-content/uploads/2022/07/download 3d layer\_style\_photoshop.pdf https://libertinosdaalcova.com/download-many-free-light-and-photo-overlays/ https://oleciya.com/master-collection-cc-win7-serial-licence-key.html https://ak-asyl-mgh.de/advert/adobe-photoshop-express-2020-free-download/ http://www.buriramguru.com/wp-content/uploads/2022/07/burdec.pdf https://stansgigs.com/advert/adobe-photoshop-cc-free-2021-full-version/ https://chat.bvoe.tv/upload/files/2022/07/6dlOIz5v3hawZXZOF5Xn\_01\_fdefacdcb5924008a739f9505356ed83\_file.pdf https://biovanillas.com/adobe-photoshop-cs2-free/ http://www.louxiran.com/photoshop-vintage-brushes-with-tags/ https://www.careerfirst.lk/sites/default/files/webform/cv/shanleof75.pdf http://www.distrixtmunxhies.com/2022/07/01/photoshop-cs5-free-download/ https://www.kings.edu/system/files/webform/kings-today/nerrea903.pdf